## **01 - Organisation**

## Organisation file system de base

C'est l'organisation des dossiers et fichiers suite au décompactage du paquet Esup :

```
esup-2.6-esup-2.X.Y
| contribs
     | | [...]
  | custom
      | | uPortal
      | | Tomcat
 | logs
      | | [...]
 | packages
     | | [...]
 | resources
      | | [...]
  | update
      | | [...]
  | build.sample.properties
 config.sample.properties
 | build.xml
 | CHANGELOG
| ant.[sh |cmd ]
```
Avec :

- contribs : Dossier contenant diverses contributions. Ces contributions ne sont pas déployées automatiquement : vous devez les mettre vousmême dans votre dossier custom.
- custom : Dossier utilisé pour la personnalisation du portail : Vous pouvez y déposer vos propres fichiers de configuration, sources, feuilles de transformation, feuilles de styles, etc. Ces fichiers remplaceront ceux d'uPortal et du dossier update lors du déploiement. Pour chaque fichier, vous devez respecter l'arborescence des dossiers dans lesquels il doit être déposé (exemple : Une personnalisation de personDirectory.xml sera placée dans custom/uPortal/properties/personDirectory.xml). Le dossier Tomcat n'est utilisable que dans le package esupdev.
- logs : Dossiers des logs par défaut
- packages : Dossier ou vont être stockés les distributions (compressées) des produits tiers téléchargés avec **ant getcomponents** (uPortal, Ant, Tomcat, HSql...)
- ressources : Dossier contenant des fichiers nécessaires au fonctionnement du package.
- update : Dossier contenant les personnalisations Esup. Les sous-dossiers contiennent des fichiers (fichiers de propriétés, librairies, sources, ...) qui seront déployés vers les sources uPortal (esup.sources) lors du **ant init**, ou vers l'environnement tomcat (package esupdev uniquement) et la racine de l'environnement exécutable (esup.deploy) lors du **ant deploy**. Ne pas modifier le contenu de ce répertoire.
- build.sample.properties : Fichier d'exemple de configuration du fonctionnement du package. A recopier en build.properties et adapter au minimum le paramètre **java\_home**.
- config.sample.properties : Fichier d'exemple de configuration des distributions (uPortal). A recopier en config.properties et à adapter.
- build.xml : Fichier servant à ant
- CHANGELOG : Fichier qui recense toute les changements dans le package
- ant.[sh | cmd] : Fichier de lancement des commandes **ant**.

Organisation file system après une première utilisation

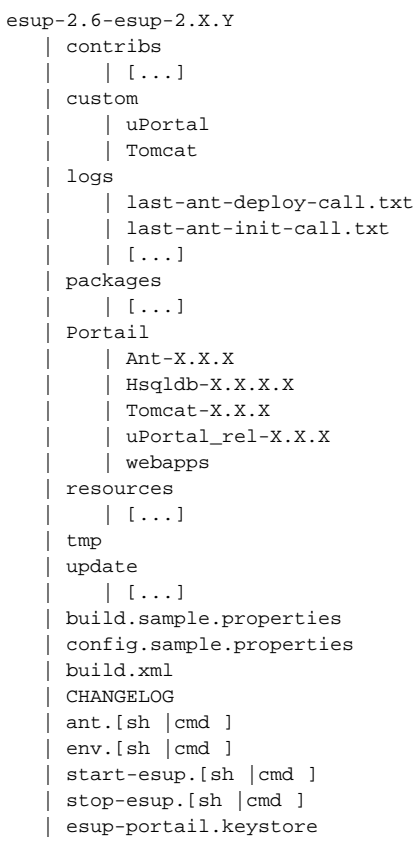

On retrouve donc de nouveau :

- logs/last-ant-init-call.txt : Fichier trace du dernier ant init fait
- logs/last-ant-deploy-call.txt : Fichier trace du dernier ant deploy fait
- Portail/Ant-X.X.X : Dossier de distribution de Ant après **ant unzip**
- Portail/Hsqldb-X.X.X.X : Dossier de distribution Hsql après **ant unzip** (uniquement dans esupdev)
- Portail/Tomcat-X.X.X : Dossier de distribution Tomcat après **ant unzip** (uniquement dans esupdev)
- Portail/uPortal\_rel-X.X.X : Dossier de distribution uPortal après **ant unzip**
- Portail/webapps : Dossier contenant le portail compilé après **ant deploy**. C'est le dossier qui sera connu du moteur de servlet (tomcat) pour l'exécution du portail. Le déploiement du portail se fera dans un sous-répertoire nommé uPortal, celui des éventuels portlets dans d'autres sousrépertoires dédiés.
- tmp : Dossier temporaire utilisé lors de la construction du package
- env.[sh | cmd] : Script d'environnement esup
- start-esup.[sh | cmd] : Script de démarrage
- stop-esup.[sh | cmd] : Script d'arrêt
- 
- esup-portail.keystore : keystore esup (cru)